УПРАВЛЕНИЕ ОБРАЗОВАНИЯ ТЕРСКОГО МУНИЦИПАЛЬНОГО РАЙОНА МУНИЦИПАЛЬНОЕ КАЗЕННОЕ УЧРЕЖДЕНИЕ «СРЕДНЯЯ ОБЩЕОБРАЗОВАТЕЛЬНАЯ ШКОЛА им. М. Х. Барагунова с.п. УРОЖАЙНОЕ» ТЕРСКОГО МУНИЦИПАЛЬНОГО РАЙОНА КБР

Принято на заседании Педагогического совета Протокол от ∯∮августа 2023 г. №1

«УТВЕРЖДАЮ» И. Директора ДХГ Гучакова Э.С. Приказ от «Уавгуста 2023г. № % **MAL MALL BERRES** 

C.R. YRDNOR

Дополнительная общеобразовательная общеразвивающая программа технической направленности «Рисуем на компьютере»

Уровень программы: базовый Вид программы: модифицированный Адресат: от 9 до 11 лет Срок реализации программы: 1 год (80 часов) Форма обучения: очная Автор- составитель: Гучакова Фаина Вячеславовнапедагог дополнительного образования

> $1.25 - 7$  $5 - 1$

> > СП Урожайное 2023 г.

#### **Раздел 1. Комплекс основных характеристик программы.**

#### **Пояснительная записка.**

Процесс создания компьютерного рисунка значительно отличается от традиционного понятия «рисование». С помощью графического редактора на экране монитора можно создавать сложные многоцветные композиции, редактировать их, меняя и улучшая, вводить в рисунок различные шрифтовые элементы, получать на основе созданных композиций готовую печатную продукцию. За счет автоматизации выполнения операций создания элементарных форм – эллипсов, прямоугольников, треугольников, а также операций заполнения созданных форм цветом и других средств создания и редактирования рисунка становится возможным создание достаточно сложных изобразительных композиций. Важной задачей образования является формирование информационной культуры учащихся. Программа построена с учетом любознательности и способностями овладевать определенными теоретическими знаниями и практическими навыками, большое внимание уделяется развитию нестандартной мысли ученика, творческому поиску решения поставленной перед ним цели, самостоятельному выбору им форм и средств выполнения задания. При этом каждый ученик чувствует себя комфортно, т. к. имеет возможность выполнить задания, разнообразные по содержанию, типу, виду и форме.

Программа ориентирована на максимальную связь с такой темой, как «Декоративно - прикладное искусство».

**Направленность:** техническая**.**

**Уровень программы:** базовый.

**Вид программы:** модифицированный.

 Организация образовательного процесса по программе регламентируется следующими нормативно-правовыми документами:

1. Федеральный закон от 29.12.2012 г. № 273-ФЗ «Об образовании в Российской Федерации».

2. Национальный проект «Образование».

3. Федеральный проект «Успех каждого ребенка» национального проекта «Образование».

4. Конвенция ООН о правах ребенка.

5. Приоритетный проект от 30.11.2016 г. № 11 «Доступное дополнительное образование для детей», утвержденный протоколом заседания президиума при Президенте РФ.

6. Распоряжение Правительства РФ от 29.05.2015 г. № 996-р «Об утверждении Стратегии развития воспитания в Российской Федерации до 2025 года».

7. Распоряжение Правительства РФ от 31.03.2022 г. № 678-р «Об утверждении Концепции развития дополнительного образования детей до 2030 года».

8. Постановление Правительства РФ от 20.10.2021 г. № 1802 «Об

утверждении Правил размещения на официальном сайте образовательной организации в информационно-телекоммуникационной сети «Интернет» и обновления информации об образовательной организации».

9. Приказ Минобрнауки России от 25.10.2013 г. №1185 «Об утверждении примерной формы договора об образовании по дополнительным общеобразовательным программам».

10.Приказ Минобразования РФ от 22.12.2014 г. № 1601 «О продолжительности рабочего времени (нормах часов педагогической работы за ставку заработной платы) педагогических работников и о порядке определения учебной нагрузки педагогических работников, оговариваемой в трудовом договоре».

11.Приказ Министерства образования и науки РФ от 09.11.2015 г. №1309 «Об утверждении Порядка обеспечения условий доступности для инвалидов и предоставляемых услуг в сфере образования, а также оказания при этом необходимой помощи».

12.Приказ Министерства просвещения РФ от 03.09.2019 г. № 467 «Об утверждении Целевой модели развития региональной системы дополнительного образования детей».

13.Приказ Минобрнауки России и Минпросвещения России от 05.08.2020 г. № 882/391 «Об организации и осуществлении образовательной деятельности при сетевой форме реализации образовательных программ».

14.Приказ Минпросвещения России от 16.09.2020 г. № 500 «Об утверждении примерной формы договора об образовании по дополнительным общеобразовательным программам».

15.Приказ Министерства труда и социальной защиты РФ от 22.09.2021 г. № 652н «Об утверждении профессионального стандарта «Педагог дополнительного образования детей и взрослых».

16.Приказ Минобрнауки РФ от 27.07.2022 г. № 629 «Об утверждении Порядка организации и осуществления образовательной деятельности по дополнительным общеобразовательным программам».

17.Письмо Министерства образования и науки РФ от 18.11.2015 г. № 09- 3242 «О направлении информации» (вместе с «Методическими рекомендациями по проектированию дополнительных общеразвивающих программ (включая разноуровневые программы)»).

18.Письмо Минобрнауки РФ от 03.04.2015 г. №АП-512/02 «О направлении методических рекомендаций по НОКО» (вместе с «Методическими рекомендациями по независимой оценке качества образования образовательной деятельности организаций, осуществляющих образовательную деятельность»).

19.Письмо Минобрнауки РФ от 29.03.2016 г. №ВК-641/09 «О направлении методических рекомендаций» (вместе с «Методическими рекомендациями по реализации адаптированных дополнительных общеобразовательных программ, способствующих социально-психологической реабилитации, профессиональному самоопределению детей с ограниченными возможностями здоровья, включая детей-инвалидов, с учётом их особых

образовательных потребностей»).

20.Письмо Минобрнауки РФ от 28.04.2017 г. №ВК-1232/09 «О направлении методических рекомендаций» (вместе с «Методическими рекомендациями по организации независимой оценки качества дополнительного образования детей»).

21.Постановление Главного государственного санитарного врача от 28.09.2020 г. № 28 «Об утверждении санитарных правил СП 2.4.3648-20 «Санитарно-эпидемиологические требования к организациям воспитания и обучения, отдыха и оздоровления детей и молодежи».

22.Приказ Министерства здравоохранения и социального развития РФ от 26.08.2010 г. № 761н «Об утверждении Единого квалификационного справочника должностей руководителей, специалистов и служащих, раздел «Квалификационные характеристики должностей работников образования».

23.Приказ Федеральной службы по надзору в сфере образования и науки от 14.08.2020 г. №831 «Об утверждении Требований к структуре официального сайта образовательной организации в информационнотелекоммуникационной сети «Интернет» и формату предоставления информации».

24.Закон Кабардино-Балкарской Республики от 24.04.2014 г. № 23-РЗ «Об образовании».

25.Приказ Минобрнауки КБР от 17.08.2015 г. № 778 «Об утверждении Региональных требований к регламентации деятельности государственных образовательных учреждений дополнительного образования детей в Кабардино-Балкарской Республике».

26.Распоряжение Правительства КБР от 26.05.2020 г. №242-рп «Об утверждении Концепции внедрения модели персонифицированного дополнительного образования детей в КБР».

27.Приказ Минпросвещения КБР от 14.09.2022 г. №22/756 «Об утверждении Правил персонифицированного финансирования дополнительного образования детей в КБР».

28.Письмо Минпросвещения КБР от 02.06.2022 г. №22-01-32/4896 «Методические рекомендации по разработке и реализации дополнительных общеобразовательных общеразвивающих программ (включая разноуровневые и модульные)».

29.Письмо Минпросвещения КБР от 26.12.2022 г. №22-01-32/11324 «Методические рекомендации по разработке и экспертизе качества авторских дополнительных общеобразовательных общеразвивающих программ».

 30. Уставом МКОУ СОШ им М.Х.Барагунова с.п. Урожайное и его локальными актами.

**Актуальность** программы состоит в том, чтопрограмма построена с учетом любознательности и способностями овладевать определенными теоретическими знаниями и практическими навыками, большое внимание уделяется развитию нестандартной мысли ученика, творческому поиску

решения поставленной перед ним цели, самостоятельному выбору им форм и средств выполнения задания. При этом каждый ученик чувствует себя комфортно, т. к. имеет возможность выполнить задания, разнообразные по содержанию, типу, виду и форме. Программа ориентирована на максимальную связь с такой темой, как «Декоративно-прикладное искусство».

**Новизна** программы заключается в том, что она имеет практическую направленность преподавания в сочетании с теоретической, творческий поиск, научный и современный подход, внедрение новых оригинальных методов и приемов обучения в сочетании с дифференцированным подходом обучения.

**Отличительные особенности.** Данная программа позволяет одновременно решать несколько актуальных задач. Навыки работы с персональным компьютером, практические знания по созданию учебного проекта, формирование художественного вкуса, мышления и творческого развития путем углубленного изучения программы Paint. Программу легко адаптировать к любому возрасту.

**Педагогическая целесообразность** программы в том, что она направлена на развитие в ребенке интереса к проектной, конструкторской и предпринимательской деятельности, значительно расширяющей кругозор и образованность школьника. Содержание программы направлено на профессиональную ориентацию обучающихся и мотивацию для возможного продолжения обучения в объединениях дополнительного образования, далее в вузах и последующей работы на предприятиях по специальностям, связанным с работой на компьютерах и программированием.

**Адресат**: обучающихся от 9 до11 лет

**Срок реализации:** 1 год, 80 часов.

**Режим занятий** - 2 раза в неделю. Продолжительность занятия 40 минут. **Наполняемость группы:** 15-20 обучающихся.

**Форма обучения:** очная.

**Форма занятий**: индивидуальная, групповая.

**Особенностями организации образовательного процесса** является наличие развивающего характера, направленное на развитие природных задатков и интересов у детей. Разнообразие как по форме, так и по содержанию, основанные на социальных заказах общества.

#### **Цель программы:**

- Формирование и развитие творческих способностей младших школьников, через создание учебного проекта с использованием графического редактора Paint, приобщение учащихся к техническому творчеству, развитие интереса к информационным технологиям. Ознакомление с традиционной культурой и искусством России.

#### **Задачи программы:**

## **Личностные:**

-Развивать познавательную, творческую и общественную активность;

-Содействовать проявлению целостного оптимистического мироощущения учащихся, созданию их собственными силами нравственно - эстетически полноценной среды общения с народным искусством в многообразии его видов;

-Развивать умения выбрать оптимальный метод для достижения результата, анализировать промежуточные и конечные результаты своей деятельности;

-Развить умение работы с персональным компьютером;

-Расширить кругозор учащихся в области информационных технологий;

-Развить логическое мышление.

### **Предметные:**

-Сформировать навыки пользования персональным компьютером;

-Сформировать навыки работы в графическом редакторе MS Paint;

-Систематизировать знания учащихся, закрепить практические навыки и умения при работе с графическими примитивами.

#### **Метапредметные:**

-Стимулировать детский успех;

-Воспитать в ребёнке творческого восприятия мира;

-Создать атмосферы творчества и доброжелательности.

творчества и доброжелательности.

#### **Учебный план**

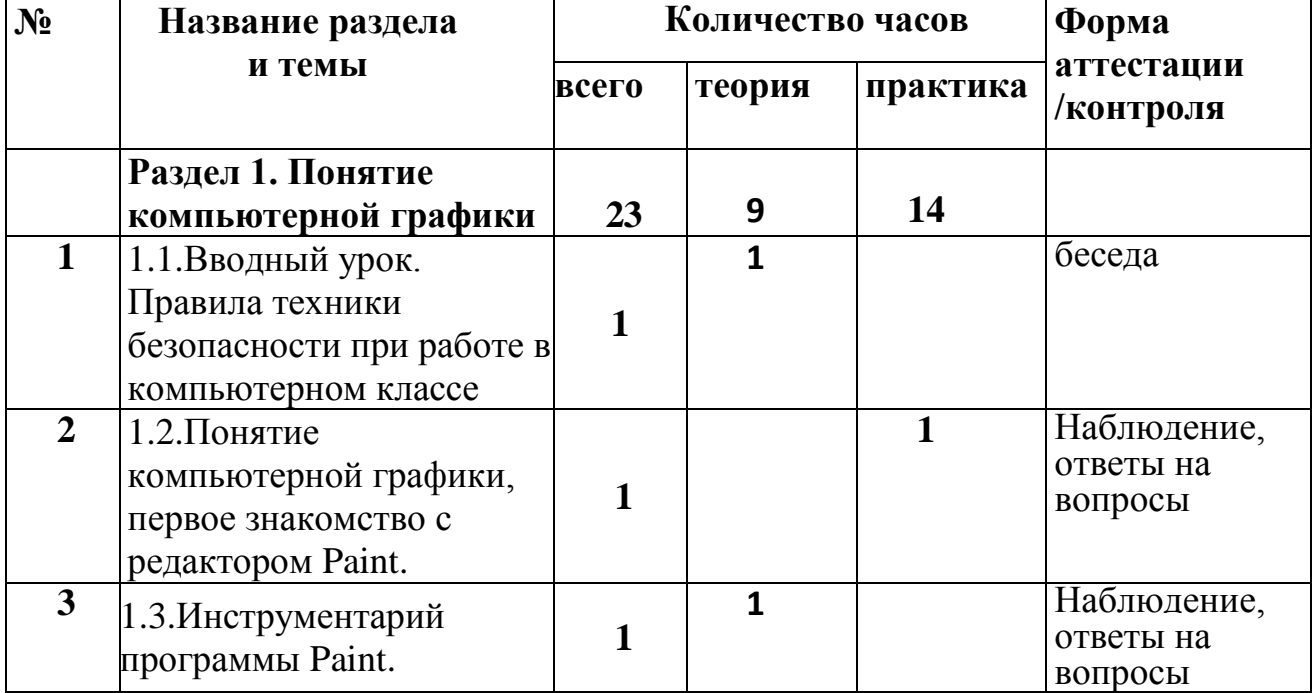

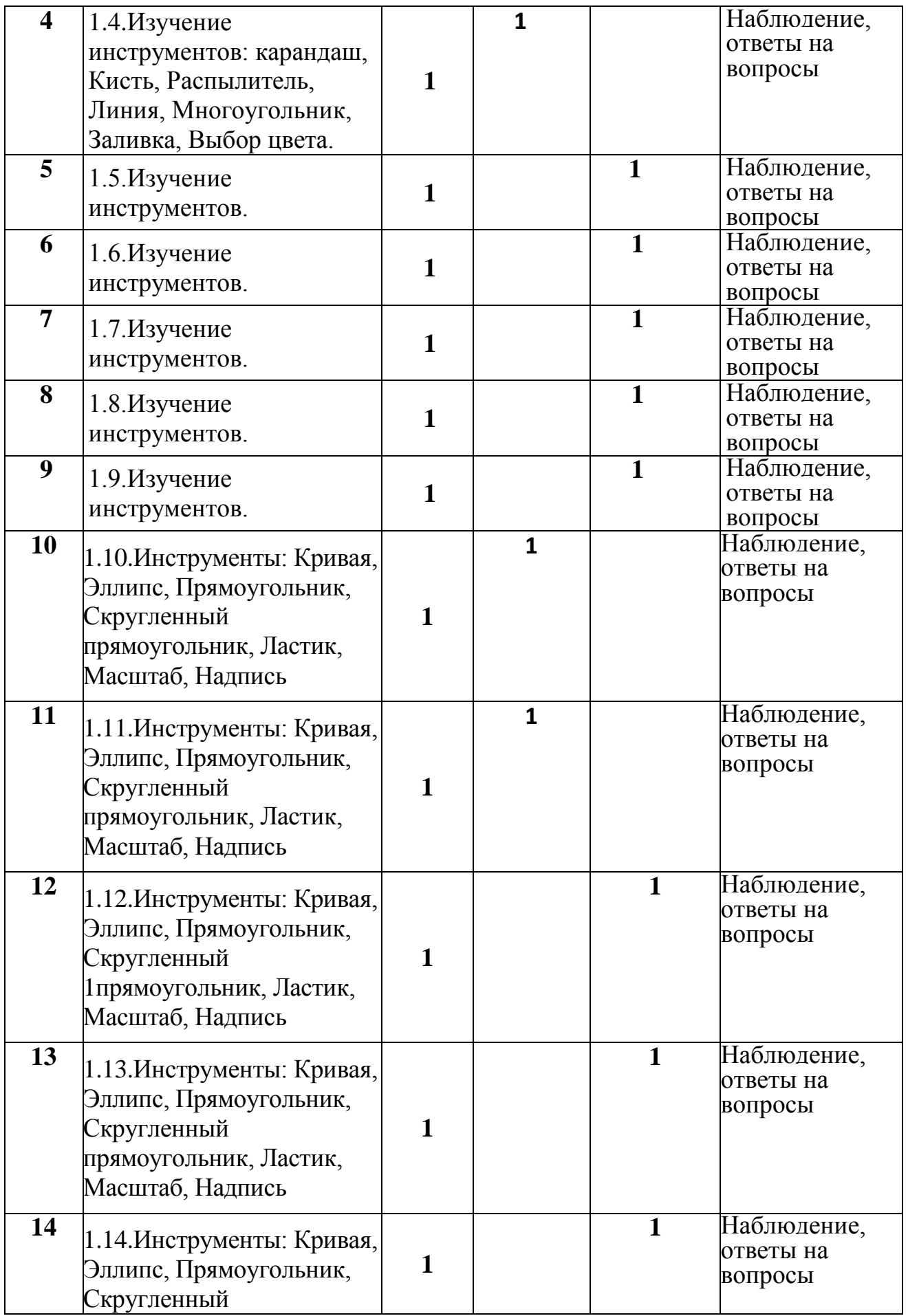

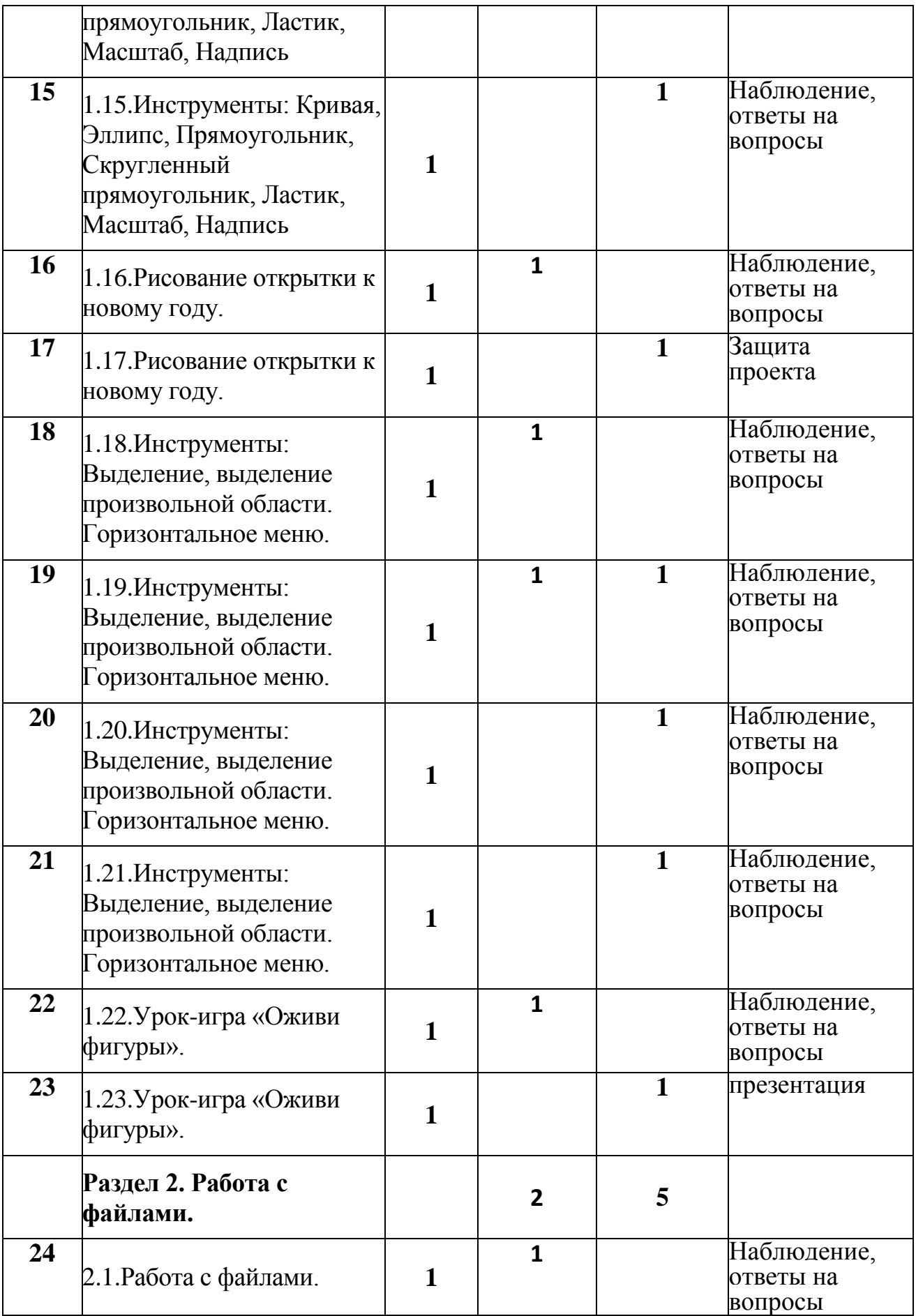

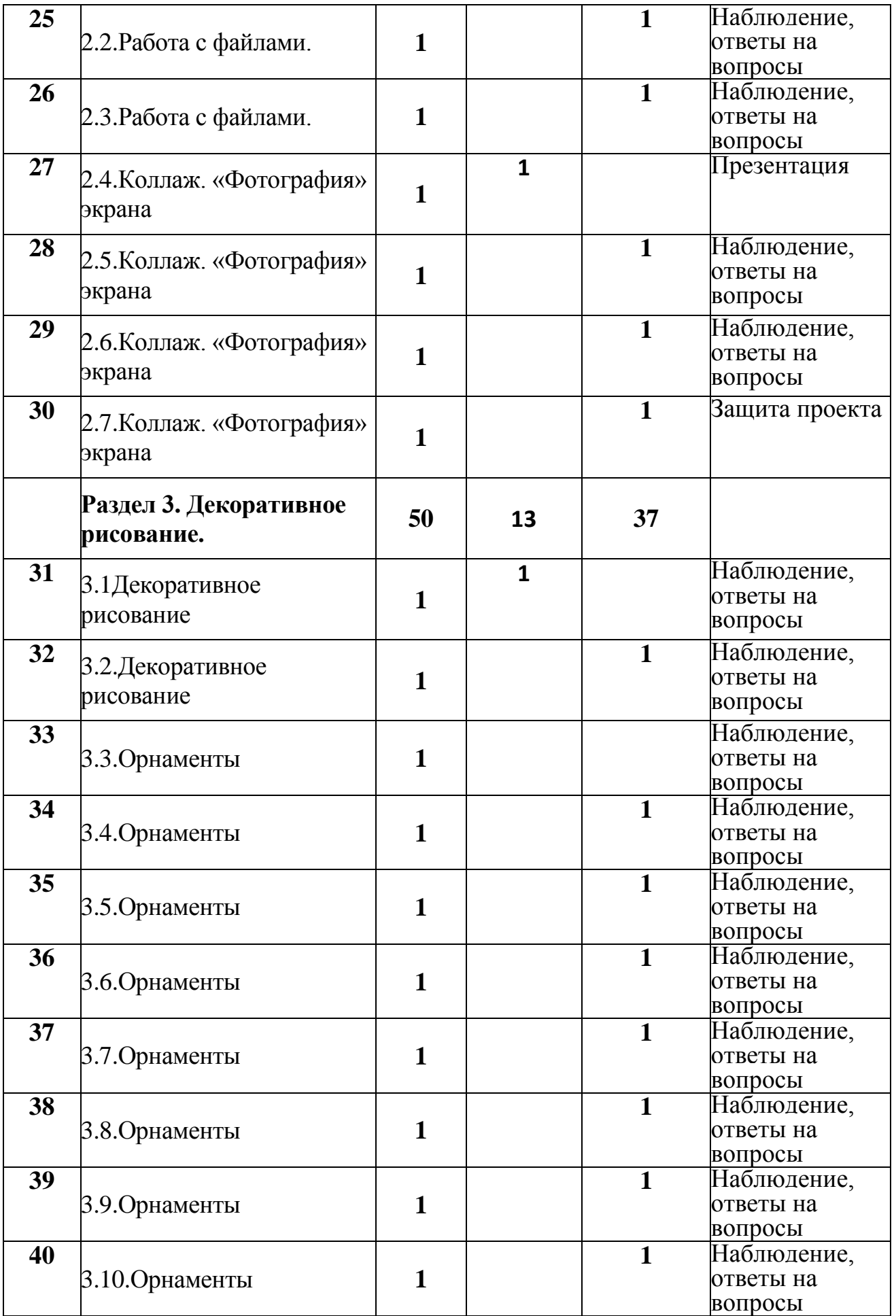

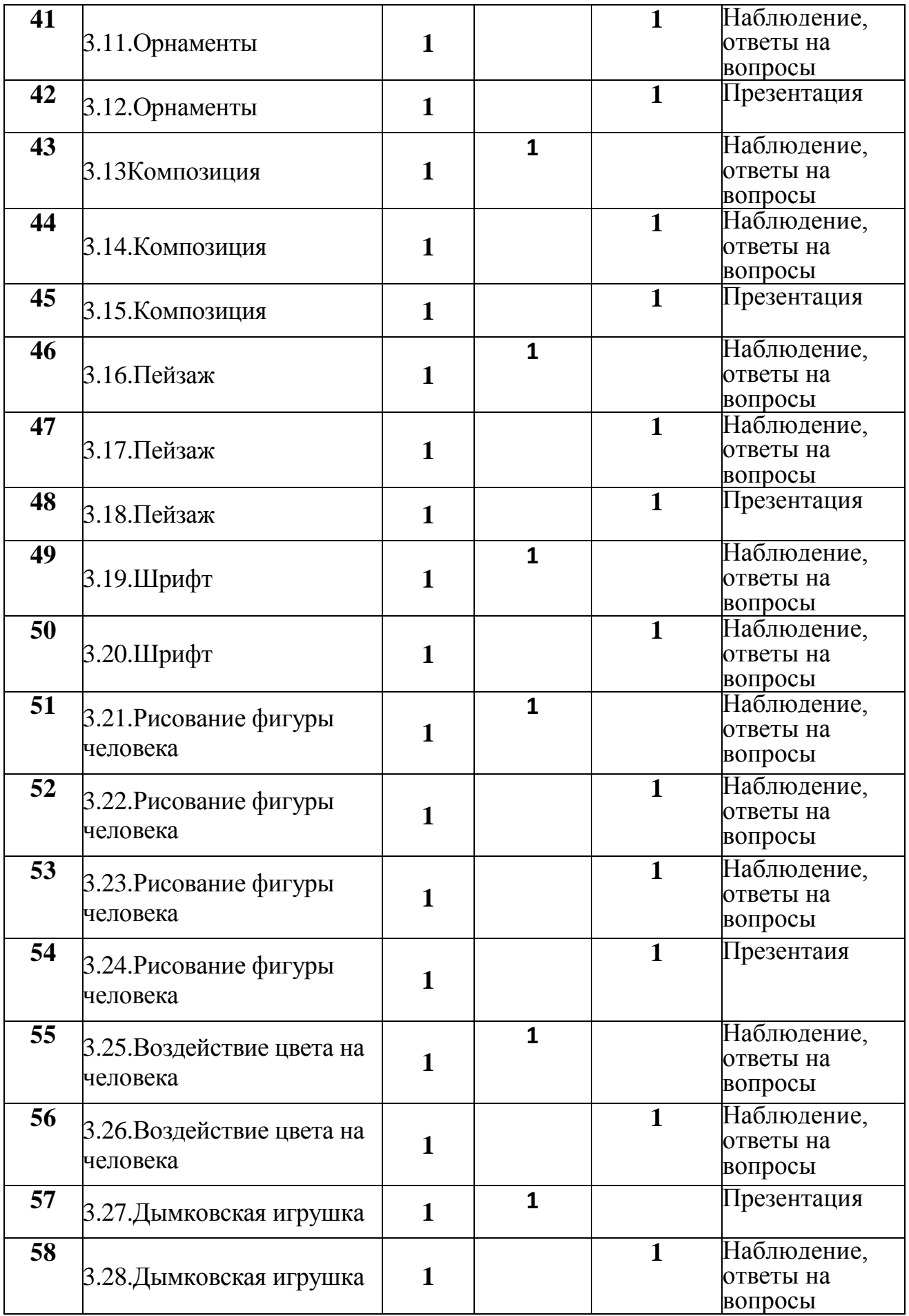

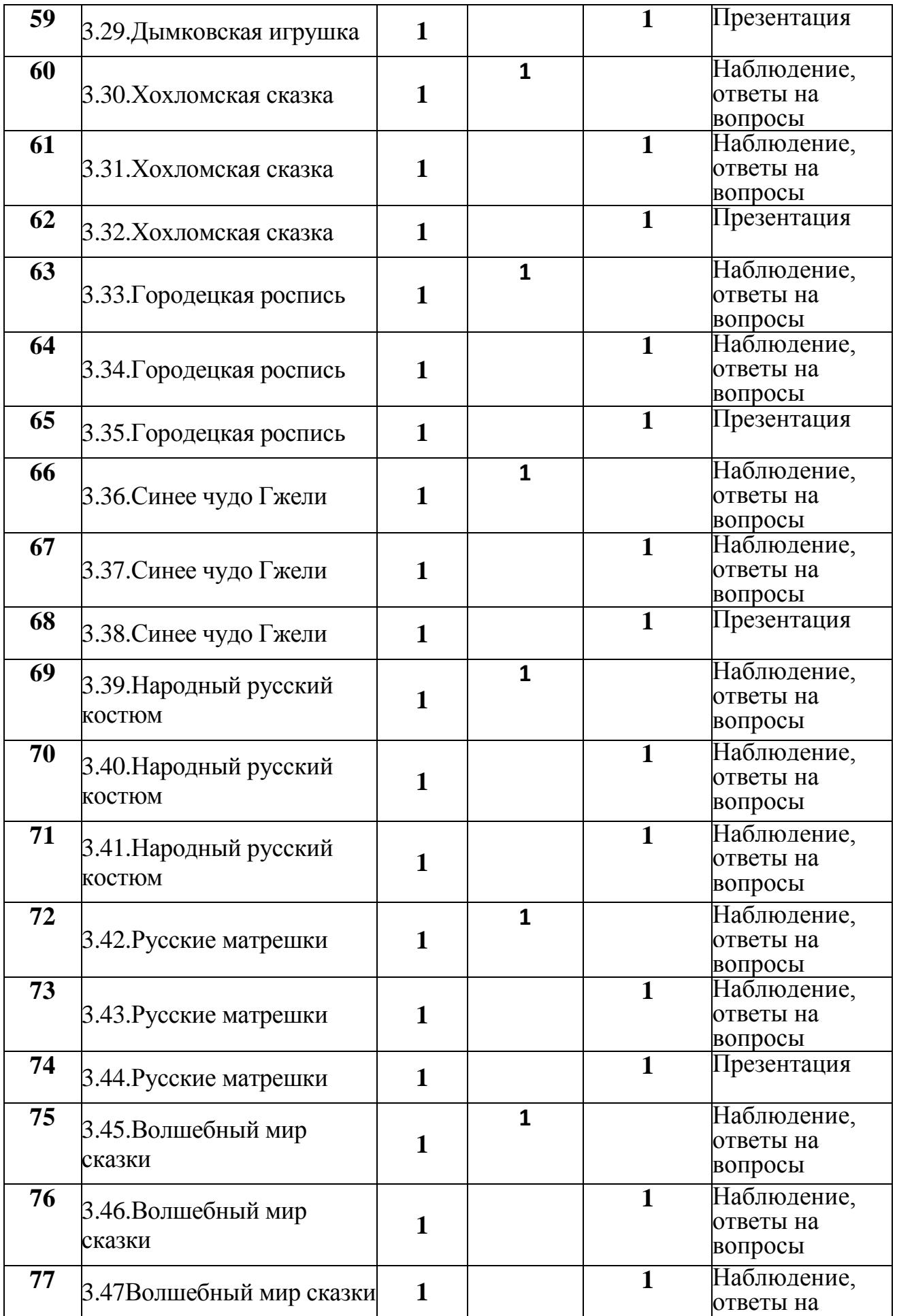

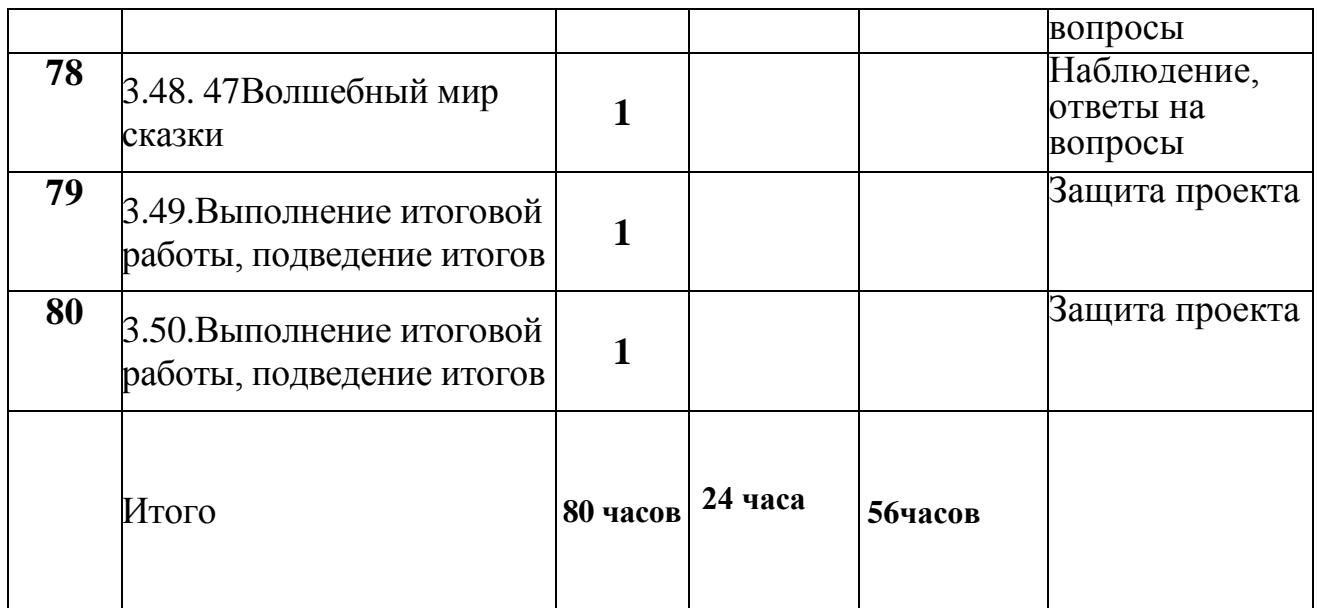

### **Содержание учебного плана.**

### **Раздел 1. Понятие компьютерной графики: 23 часа.**

### **Тема 1.1. Вводное занятие. (1час)**

**Теория.** Правила поведения за ПК в компьютерном классе. Устройство компьютера. Значение компьютера в современном мире. Возможности ПК.

## **Тема 1.2. Понятие компьютерной графики, первое знакомство с редактором Paint (1час)**

**Практика:** Панель инструментов. Инструменты рисования и закрашивания. Инструменты для выделения и перемещения выделенных областей. Создание нового изображения. Настройка размера и единиц измерения.

### **Тема 1.3. Инструментарий программы Paint. (1час)**

**Практика:** Инструменты рисования и закрашивания. Инструменты для выделения и перемещения выделенных областей. Рисование изображений с использованием основных инструментов рисования.

### **Тема 1. 4. Изучение инструментов: карандаш, Кисть, Распылитель,**

### **Линия, Многоугольник, Заливка, Выбор цвета (1час)**

**Теория:** Инструменты рисования и закрашивания.

**Практика:** Рисование изображений с использованием основных инструментов рисования.

**Тема 1. 5. Изучение инструментов: карандаш, Кисть, Распылитель, Линия, Многоугольник, Заливка, Выбор цвета (1час)** 

**Практика:** Рисование изображений с использованием основных инструментов рисования.

#### **Тема 1. 6. Изучение инструментов: карандаш, Кисть, Распылитель, Линия, Многоугольник, Заливка, Выбор цвета (1час)**

**Практика:** Рисование изображений с использованием основных инструментов рисования.

**Тема 1. 7. Изучение инструментов: карандаш, Кисть, Распылитель,** 

**Линия, Многоугольник, Заливка, Выбор цвета (1час) Практика:** Рисование изображений с использованием основных инструментов рисования. **Тема 1. 8. Изучение инструментов: карандаш, Кисть, Распылитель, Линия, Многоугольник, Заливка, Выбор цвета (1час) Практика:** Рисование изображений с использованием основных инструментов рисования. **Тема 1. 9. Изучение инструментов: карандаш, Кисть, Распылитель, Линия, Многоугольник, Заливка, Выбор цвета (1час) Практика:** Рисование изображений с использованием основных инструментов рисования. **Тема 1.10. Инструменты: Кривая, Эллипс, Прямоугольник, Скругленный прямоугольник, Ластик, Масштаб, Надпись. (1час) Теория:** Рисование изображений с помощью инструмента Кривая. **Тема 1.11. Рисование открытки к новому году. Теория:** Рисование изображений с помощью инструмента Кривая. **Тема 1.12. Инструменты: Кривая, Эллипс, Прямоугольник, Скругленный прямоугольник, Ластик, Масштаб, Надпись. (1час) Практика:** Рисование с помощью стандартных геометрических фигур. **Тема 1.13. Инструменты: Кривая, Эллипс, Прямоугольник, Скругленный прямоугольник, Ластик, Масштаб, Надпись. (1час) Практика:** Рисование с помощью стандартных геометрических фигур. **Тема 1.14. Инструменты: Кривая, Эллипс, Прямоугольник, Скругленный прямоугольник, Ластик, Масштаб, Надпись. (1час) Практика:** Рисование с помощью стандартных геометрических фигур. **Тема 1.15. Инструменты: Кривая, Эллипс, Прямоугольник, Скругленный прямоугольник, Ластик, Масштаб, Надпись. (1час) Практика:** Рисование с помощью стандартных геометрических фигур. **Тема 1.16. Рисование открытки к Новому году. (1час) Теория:** Рисование изображений с помощью инструмента Кривая. **Тема 1.17. Рисование открытки к Новому году. (1час) Практика:** Презентация рисунка. **Тема 1.18. Инструменты: Выделение, выделение произвольной области. Горизонтальное меню**. **(1час) Теория:** Использование стандартных графических примитивов. **Тема 1.19. Инструменты: Выделение, выделение произвольной области. Горизонтальное меню**. **(1час) Теория:** Использование стандартных графических примитивов. **Тема 1.20. Инструменты: Выделение, выделение произвольной области. Горизонтальное меню**. **(1час) Практика:** Трансформация изображений. **Тема 1.21. Инструменты: Выделение, выделение произвольной области. Горизонтальное меню**. **(1час) Практика:** Трансформация изображений. **Тема 1.22. Урок-игра «Оживи фигуры». (1час)**

**Практика:** Рисование изображений с помощью стандартных фигур. Трансформация изображений. Работа с фрагментами рисунка.

## **Тема 1.23. Урок-игра «Оживи фигуры». (1час)**

**Практика:** Рисование изображений с помощью стандартных фигур. Трансформация изображений. Работа с фрагментами рисунка.

# **Раздел м 2. Работа с файлами: 7 часов**

**Тема 2.1. Работа с файлами. (1час)**

**Теория:** Ввод и редактирование текста.

# **Тема 2.2. Работа с файлами. (1час)**

**Теория:** Ввод и редактирование текста.

**Практика:** Работа с текстом. Создание чертежей, схем.

## **Тема 2.3. Работа с файлами. (1час)**

**Практика:** Работа с текстом. Создание чертежей, схем.

**Тема 2.4. Коллаж. «Фотография» экрана. (1час)**

**Теория:** Создание коллажей, мозаичных картин.

**Практика:** Трансформация изображений

**Тема 2.5. Коллаж. «Фотография» экрана. (1час)**

**Практика:** Трансформация изображений

**Тема 2.6. Коллаж. «Фотография» экрана. (1час)**

**Практика:** Трансформация изображений

**Тема 2.6. Коллаж. «Фотография» экрана. (1час)**

**Практика:** Трансформация изображений.

**Раздел 3. Декоративное рисование:50 часов.**

**Тема 3.1. Декоративное рисование. (1час)**

**Теория:** Рисование изображений с использованием основных инструментов рисования.

# **Тема 3.2. Декоративное рисование. (1час)**

**Практика:** Использование стандартных графических примитивов. Рисование изображений с помощью стандартных фигур. Рисование изображений с использованием основных инструментов рисования.

### **Тема 3.3. Орнаменты. (1час)**

**Теория:** Использование стандартных графических примитивов. Рисование изображений с помощью стандартных фигур.

**Практика:** Рисование изображений с использованием основных инструментов рисования.

# **Тема 3.4. Орнаменты. (1час)**

**Практика:** Рисование изображений с использованием основных инструментов рисования.

# **Тема 3.5. Орнаменты. (1час)**

**Практика:** Рисование изображений с использованием основных инструментов рисования.

# **Тема 3.6. Орнаменты. (1час)**

**Практика:** Рисование изображений с использованием основных инструментов рисования.

**Тема 3.7. Орнаменты. (1час)**

**Практика:** Рисование изображений с использованием основных инструментов рисования.

#### **Тема 3.8. Орнаменты. (1час)**

**Практика:** Рисование изображений с использованием основных ин **Тема 3.9. Орнаменты. (1час)**

**Практика:** Рисование изображений с использованием основных инструментов рисования.

### **Тема 3.10. Орнаменты. (1час)**

**Практика:** Рисование изображений с использованием основных инструментов рисования.

### **Тема 3.11. Орнаменты. (1час)**

**Практика:** Рисование изображений с использованием основных инструментов рисования.

### **Тема 3.12. Орнаменты. (1час)**

**Практика:** Рисование изображений с использованием основных инструментов рисования.

#### **Тема 3.13. Композиция. (1час)**

**Практика:** Использование стандартных графических примитивов. Рисование изображений с помощью стандартных фигур. Рисование изображений с использованием основных инструментов рисования.

#### **Тема 3.14. Композиция. (1час)**

**Теория:** Использование стандартных графических примитивов

### **Тема 3.15. Композиция. (1час)**

**Практика:** Использование стандартных графических примитивов. Рисование изображений с помощью стандартных фигур. Рисование изображений с использованием основных инструментов рисования.

#### **Тема 3.16. Композиция. (1час)**

**Практика:** Использование стандартных графических примитивов. Рисование изображений с помощью стандартных фигур. Рисование изображений с использованием основных инструментов рисования.

#### **Тема 3.17. Пейзаж. (1час)**

**Теория:** Использование стандартных графических примитивов.

### **Тема 3.18. Пейзаж. (1час)**

**Практика:** Использование стандартных графических примитивов. Рисование изображений с помощью стандартных фигур.Рисование изображений с использованием основных инструментов рисования.

#### **Тема 3.19. Пейзаж. (1час)**

**Практика:** Использование стандартных графических примитивов. Рисование изображений с помощью стандартных фигур. Рисование изображений с использованием основных инструментов рисования

#### **Тема 3.20. Шрифт. (1час)**

**Практика:** Ввод и редактирование текста. Редактирование изображений. Копирование. Удаление. Перемещение. Работа с текстом.

#### **Тема 3.21. Шрифт. (1час)**

**Практика:** Ввод и редактирование текста. Редактирование изображений.

Копирование. Удаление. Перемещение. Работа с текстом.

## **Тема 3.22. Рисование фигуры человека. (1час)**

**Теория:** Использование стандартных графических примитивов. Рисование изображений с помощью стандартных фигур.

### **Тема 3.23. Рисование фигуры человека. (1час)**

**Практика:** Рисование изображений с использованием основных инструментов рисования.

## **Тема 3.24. Рисование фигуры человека. (1час)**

**Практика:** Рисование изображений с использованием основных и

# **Тема 3.25. Рисование фигуры человека. (1час)**

**Практика:** Рисование изображений с использованием основных инструментов рисования.

## **Тема 3.26. Воздействие цвета на человека. (1час)**

**Практика:** Работа с фрагментами рисунка . Цветовые инструменты.

Инструменты редактирования. Палитра. Определение цвета. Основной цвет. Фоновый цвет

# **Тема 3.27. Воздействие цвета на человека. (1час)**

**Практика:** Работа с фрагментами рисунка . Цветовые инструменты. Инструменты редактирования. Палитра. Определение цвета. Основной цвет. Фоновый цвет

## **Тема 3.28. Дымковская игрушка. (1час)**

**Теория:** Использование стандартных графических примитивов. Рисование изображений с помощью стандартных фигур.

### **Тема 3.29. Дымковская игрушка. (1час)**

**Практика:** Рисование изображений с использованием основных инструментов рисования.

# **Тема 3.30. Дымковская игрушка. (1час)**

**Практика:** Рисование изображений с использованием основных инструментов рисования.

### **Тема 3.31. Хохломская сказка. (1час)**

**Теория:** Использование стандартных графических примитивов. Рисование изображений с помощью стандартных фигур.

# **Тема 3.32. Хохломская сказка. (1час)**

**Практика:** Рисование изображений с использованием основных инструментов рисования.

# **Тема 3.33. Хохломская сказка. (1час)**

**Практика:** Рисование изображений с использованием основных инструментов рисования.

# **Тема 3.34. Городецкая роспись. (1час)**

**Теория:** Использование стандартных графических примитивов. Рисование

### **Тема 3.35. Городецкая роспись. (1час)**

изображений с помощью стандартных фигур.

**Практика:** Рисование изображений с использованием основных инструментов рисования.

### **Тема 3.36. Городецкая роспись. (1час)**

изображений с помощью стандартных фигур.

**Практика:** Рисование изображений с использованием основных инструментов рисования.

**Тема 3.37. Синее чудо Гжели. (1час)**

**Теория:** Использование стандартных графических примитивов. Рисование изображений с помощью стандартных фигур.

### **Тема 3.38. Синее чудо Гжели. (1час)**

**Практика:** Рисование изображений с использованием основных инструментов рисования.

## **Тема 3.39. Синее чудо Гжели. (1час)**

**Практика:** Рисование изображений с использованием основных

инструментов рисования.

## **Тема 3.40. Народный русский костюм. (1час)**

**Теория:** Использование стандартных графических примитивов. Рисование изображений с помощью стандартных фигур.

**Тема 3.41. Народный русский костюм. (1час)**

**Практика:** Рисование изображений с использованием основных инструментов рисования.

### **Тема 3.42. Народный русский костюм. (1час)**

**Практика:** Рисование изображений с использованием основных инструментов рисования.

### **Тема 3.43. Русские матрешки. (1час)**

**Теория:** Использование стандартных графических примитивов. Рисование изображений с помощью стандартных фигур.

инструментов рисования.

# **Тема 3.44. Русские матрешки. (1час)**

**Практика:** Рисование изображений с использованием основных

### **Тема 3.45. Русские матрешки. (1час)**

**Практика:** Рисование изображений с использованием основных

# **Тема 3.46. Волшебный мир сказки. (1час)**

**Практика:** Рисование изображений с использованием основных инструментов рисования. Использование стандартных графических примитивов. Рисование изображений с помощью стандартных фигур.

# **Тема 3.47. Волшебный мир сказки. (1час)**

**Практика:** Рисование изображений с использованием основных инструментов рисования.

### **Тема 3.48. Волшебный мир сказки. (1час)**

**Практика:** Рисование изображений с использованием основных инструментов рисования. Использование стандартных графических примитивов. Рисование изображений с помощью стандартных фигур.

**Тема 3.49. Выполнение итоговой работы, подведение итогов. (1час) Практика:** Итоговый тест по основам работы в графическом редакторе Paint.

**Тема 3.50. Выполнение итоговой работы, подведение итогов. (1час) Практика:** Итоговый тест по основам работы в графическом редакторе Paint.

## **Планируемые результаты.**

## **Личностные:**

По окончании первого года обучения у обучающихся будет/ будут:

-Развивата познавательная, творческая и общественная активность;

-Развиваты умения выбрать оптимальный метод для достижения результата, анализировать промежуточные и конечные результаты своей деятельности; -Развито умение работы с персональным компьютером;

- Расширен кругозор учащихся в области информационных технологий; -Развито логическое мышление.

В процессе освоения программы обучающиеся будут иметь возможность приобрести опыт освоения универсальных компетенций и проявить: критическое мышление - потребность, способность иготовность к анализу и принятию решений;

креативность - потребность, способность и готовность к созданию нового; коммуникация - потребность, способность и готовность к общению; коллаборация - потребность, способность и готовность к сотрудничеству, взаимодействию, ситуативной децентрализации общения ьи совместной деятельности;

самопрезетация - потребность, способность и готовностьпредставить свое мнение, суждение, отношение и собственные

# **Предметные:**

У обучающихся будет/ будут:

-Сформированы навыки пользования персональным компьютером;

-Сформированы навыки работы в графическом редакторе MS Paint;

-Систематизированы знания учащихся, закреплены практические навыки и умения при работе с графическими примитивами.

# **Метапредметные:**

У обучающихся будет/ будут:

-Стимулирован детский успех;

-Воспитано творческое восприятия мира;

-Создана атмосфера творчества и доброжелательности.

# **Раздел 2. Комплекс организационно-педагогических условий**

### **Календарный учебный график.**

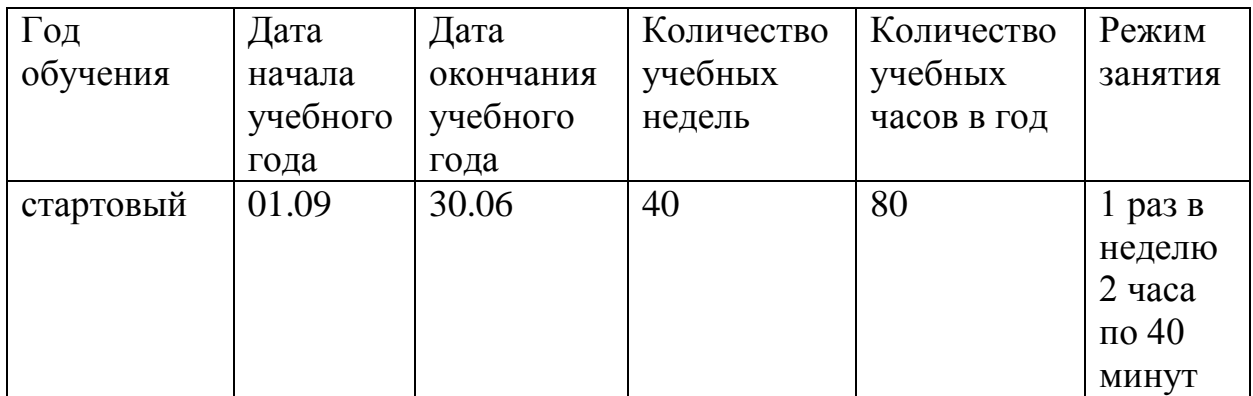

#### **Условия реализации программы**

 Программа реализуется в оборудованном кабинете со столами и стульями соответственно возрасту детей (в соответствии с Санитарноэпидемиологическими правилами и нормативами Сан Пин 2.4.3648-20.) Предметно-развивающая среда соответствует интересам и потребностям детей, целям и задачам программы. На занятиях используются материалы, безопасность которых подтверждена санитарно-эпидемиологическими условиями.

#### **Кадровое обеспечение.**

Реализация программы обеспечивается педагогическими кадрами, имеющими: среднее профессиональное или высшее образование, соответствующее профилю преподаваемой дисциплины, опыт дистанционной деятельности, а также прошедших курсы повышения квалификации по профилю деятельности.

#### **Материально-техническое обеспечение.**

 При реализации программы используется следующее оборудование: - учебный кабинет;

-столы;

-стулья;

-компьютеры

#### **Методы работы.**

В процессе реализации программы используются следующие методы организации занятий:

- словесные методы (лекция, объяснение);

- демонстративно-наглядные (демонстрация работы в программе, схем, таблиц);

- исследовательские методы;

- работа в парах;

- работа в малых группах;

проектные методы (разработка проекта по спирали творчества, моделирование, планирование деятельности).

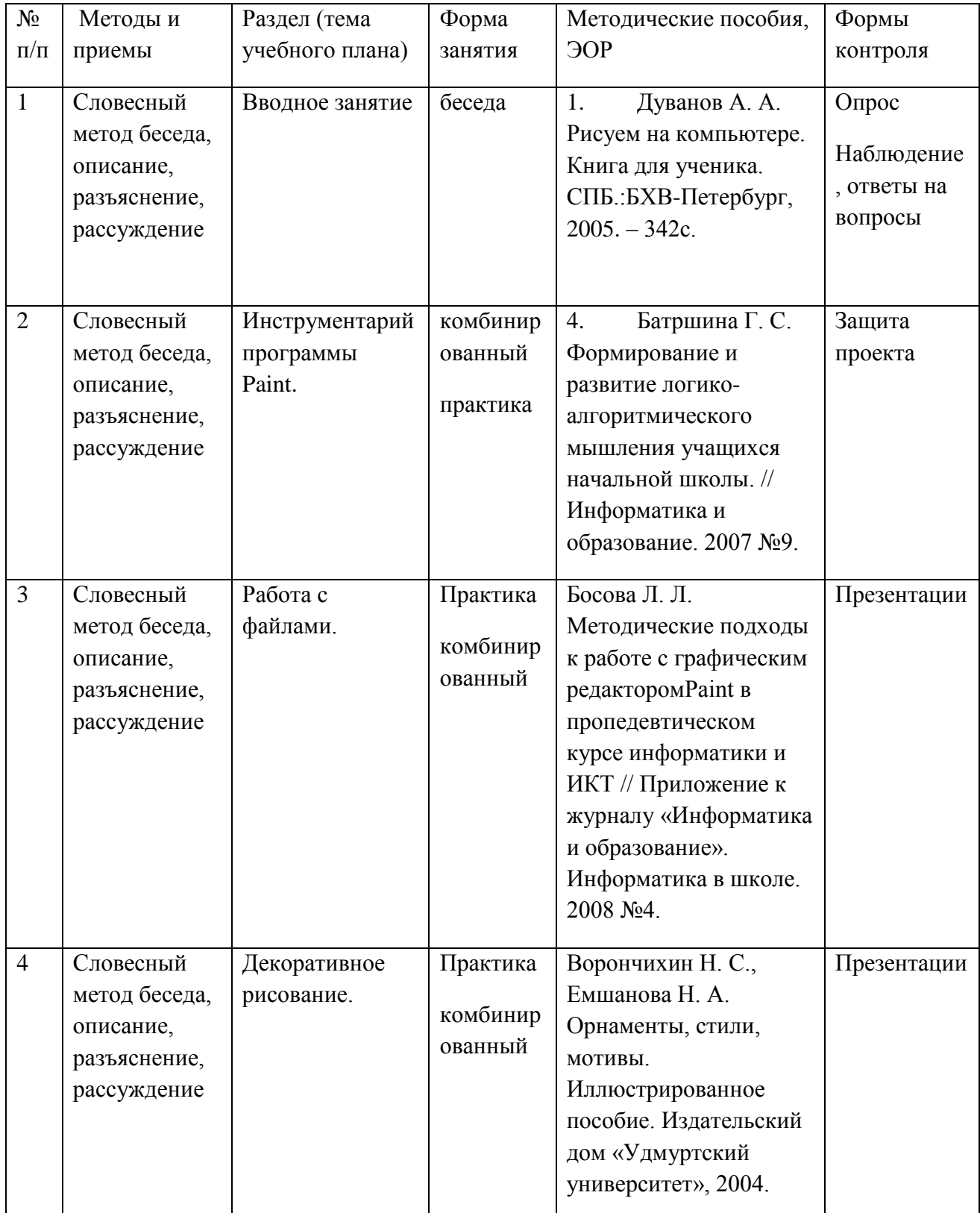

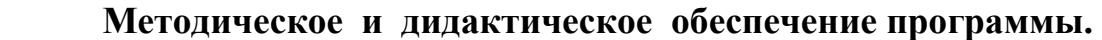

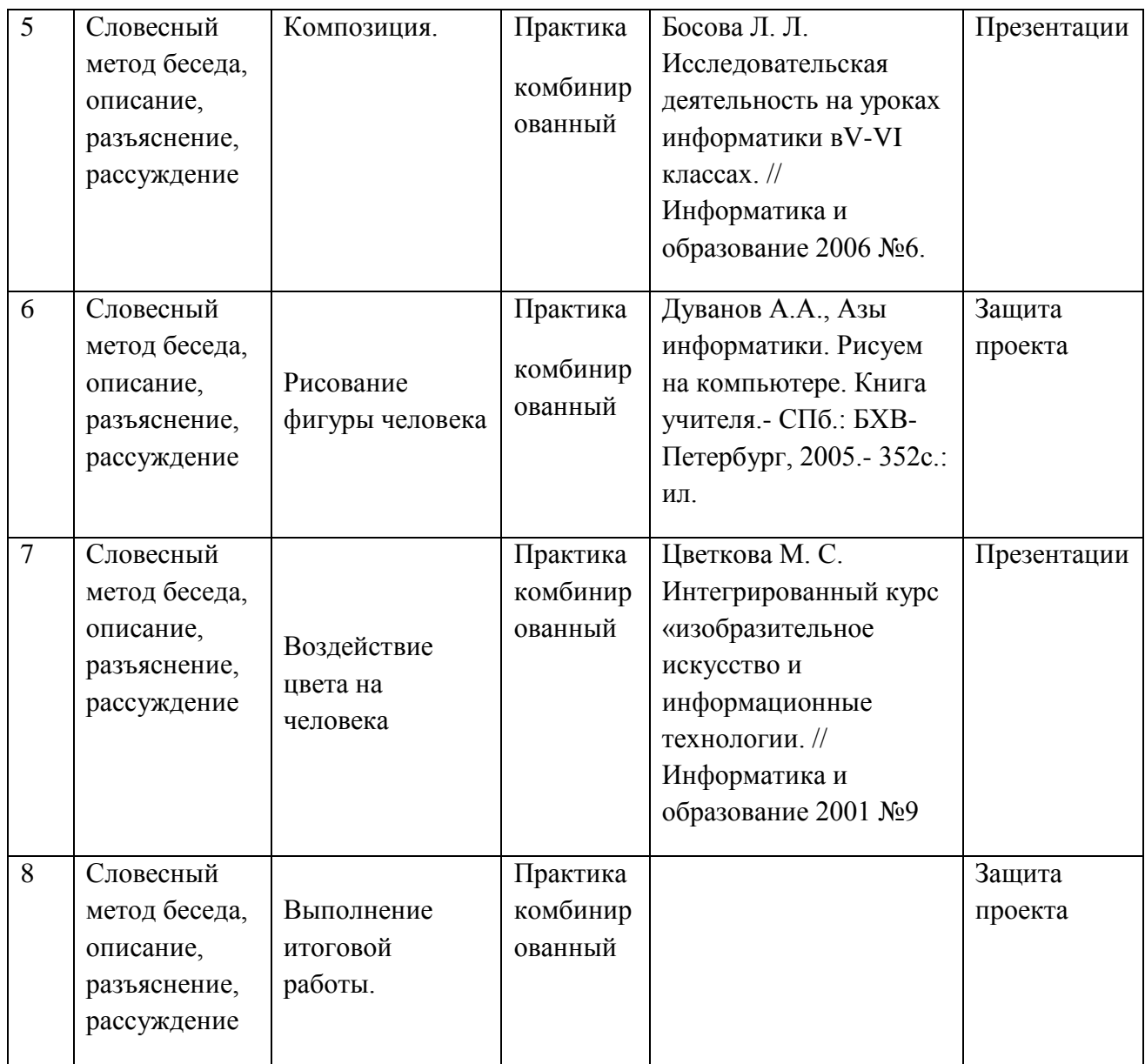

#### **Формы аттестации / контроля.**

#### **Формы аттестации:**

- беседа;
- наблюдение;
- защита проектных работ.
- презентации

**Виды контроля:** входящая, промежуточная, итоговая аттестация

#### **Оценочные материалы**

- тесты;

- защита проектных работ;
- практические задания.

Проводится мониторинг уровня знаний, умений , навыков, приобретенных обучающимся за учебный год (оценочные материалы, критерии оценки и

# результаты мониторинга находятся в папке у педагога)

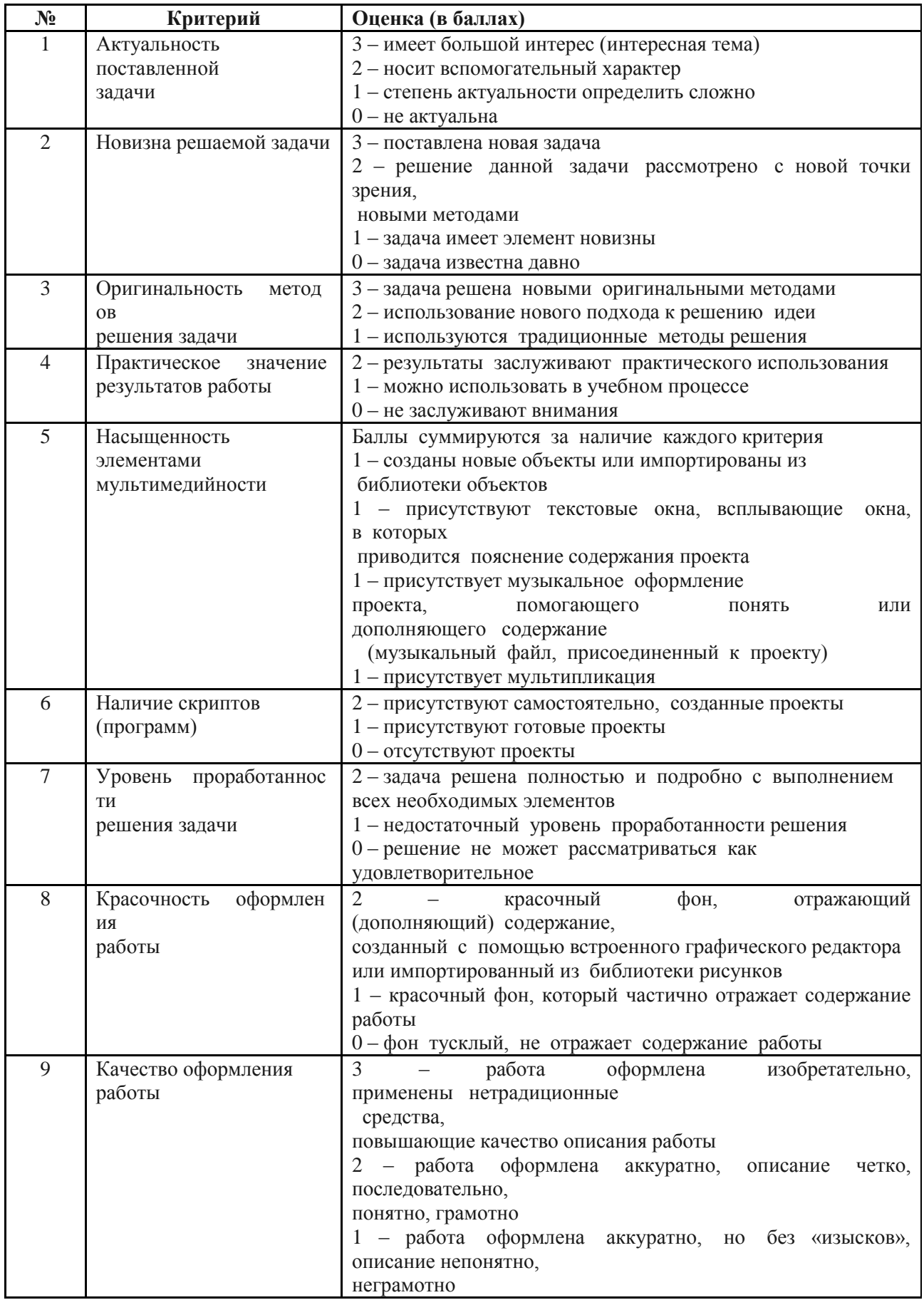

#### **Список литературы для педагогов.**

1. Алехин А. Д. Изобразительное искусство: Художник. Педагог. Школа. – М.: 1984 г.

2.Алехин А. Д. Когда начинается художник. – М.:1993 г.

3.Барская Н. А. Сюжеты и образы древнерусской живописи. – М.:1983г.

4.Батршина Г. С. Формирование и развитие логико-алгоритмического мышления учащихся начальной школы. // Информатика и образование. 2007 N<sup>o</sup>9.

5.Босова Л. Л. Исследовательская деятельность на уроках информатики вV-VI классах. // Информатика и образование 2006 №6.

6.Босова Л. Л. Методические подходы к работе с графическим редакторомPaint в пропедевтическом курсе информатики и ИКТ // Приложение к журналу «Информатика и образование». Информатика в школе. 2008 №4.

#### **Список литературы для обучающихся.**

1.Афанасьев А. Н. Русские народные сказки (любое издание)

2. Ворончихин Н. С, Емшанова Н. А. Орнаменты, стили, мотивы. Иллюстрированное пособие. Издательский дом «Удмуртский

3.Дуванов А. А. Рисуем на компьютере. Книга для ученика. СПБ.:БХВ-Петербург, 2005. – 342с.

#### **Список литературы для родителей.**

1. Босова Л. Л., Трофимова В. В. О подходах к организации компьютерного практикума на пропедевтическом этапе подготовки в области Информатики и ИКТ. // Информатика и образование. 2007 №9.

2. Босова Л.Л. Графический редактор Paint как инструмент развития логического мышления // М.: ИКТ в образовании (приложение к Учительской газете). 2009. № 12.

3. Босова Л.Л., Босова А.Ю., Погребняк Л.А. Практикум по компьютерной графике для младших школьников // Информатика в школе: Приложение к журналу «Информатика и образование». № 5–2009. – М.: Образование и Информатика, 2009.

#### **Интернет ресурсы.**

1. Раскадровка <http://www.kinocafe.ru/>

2. Как делают мультфильмы – технология <http://ulin.ru/whatshow.htm>

3. Что такое сценарий <http://www.kinotime.ru/>

4. Мультипликационныйальбо[мhttp://myltyashki.com/multiphoto.htmlhttp://](http://myltyashki.com/multiphoto.html) [esivokon.narod.ru/glava01.html](http://esivokon.narod.ru/glava01.html) - авторский проект Е. Сивоконь «Если вы любитемультипликацию.

5. Ресурсы Единой коллекции цифровых образовательных ресурсов (**[http://school-collection.edu.ru/](https://infourok.ru/go.html?href=http%3A%2F%2Fschool-collection.edu.ru%2F)**)